<https://rt.elvis.ru/rt/><br>Еmail[: support@elvis.ru](mailto:support@elvis.ru)<br>Телефон: (495) 276-2325

# **Регламент оказания услуг технической поддержки ПО «ЗАСТАВА-Клиент» версии 6 для мобильных устройств**

## **1. Сокращения**

ЭЛВИС-ПЛЮС

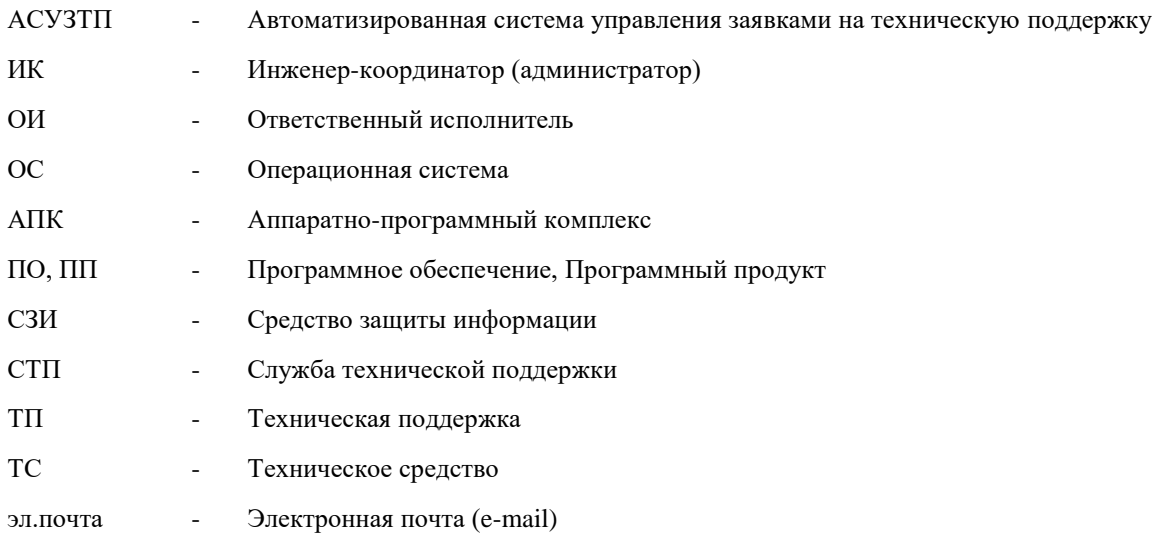

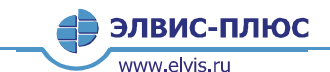

# <https://rt.elvis.ru/rt/><br>Еmail[: support@elvis.ru](mailto:support@elvis.ru)<br>Телефон: (495) 276-2325

# **2. Термины и определения**

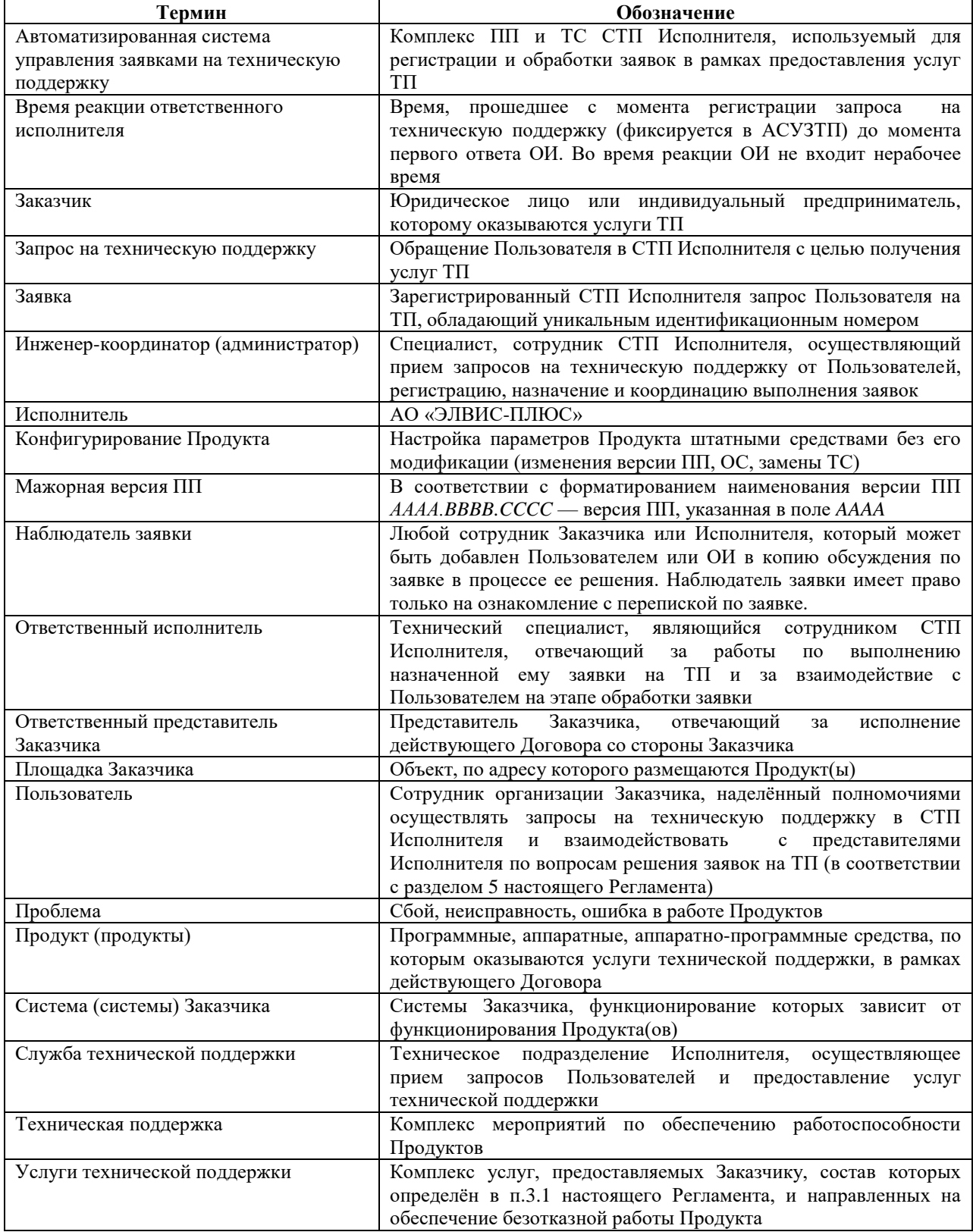

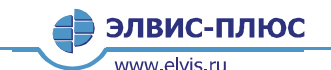

<https://rt.elvis.ru/rt/> Email: **support@elvis.ru**<br>Телефон: (495) 276-2325

#### **3. Состав и условия предоставления услуг ТП**

- <span id="page-2-0"></span>3.1. Услуги ТП предоставляются Заказчику по телефону, электронной почте (e-mail), с использованием защищенного удаленного доступа. Заказчик обязан обеспечить условия предоставления удаленного доступа. Услуги ТП включают:
	- 3.1.1. Консультирование (уточнение функций и характеристик Продуктов, разъяснение технической документации на Продукты).
	- 3.1.2. Диагностику, анализ и определение причин сбоев и нарушения функционирования Продуктов. При этом Исполнитель прикладывает максимум усилий для уменьшения времени простоя систем Заказчика, вызванных сбоями функционирования Продуктов.
	- 3.1.3. Разработку предложений по организации временного решения по обеспечению функционирования систем Заказчика на время устранения нарушения функционирования Продуктов (при наличии технической возможности).
	- 3.1.4. Консультирование Пользователя в устранении сбоев и неисправностей, анализ и коррекцию ошибок в работе продуктов.
- 3.2. Условия предоставления услуг ТП:
	- 3.2.1. Услуги ТП предоставляются Заказчику при наличии действующего Договора (или Сертификата).
	- 3.2.2. Прием запросов Пользователей на услуги ТП в СТП Исполнителя по телефону горячей линии осуществляется круглосуточно.
	- 3.2.3. Прием запросов Пользователей на услуги ТП в СТП Исполнителя по e-mail и через АСУЗТП осуществляется с 9.00 до 18.00 (московское время) в рабочие дни (с понедельника по пятницу, исключая выходные и нерабочие праздничные). При этом в случае поступления запроса в нерабочее время (с 18:00 до 9:00 (московское время) в рабочие дни, а также в выходные и праздничные дни), временем поступления запроса считается 9:00 следующего рабочего дня.
	- 3.2.4. Предоставление услуг ТП осуществляется с 9.00 до 18.00 (московское время) в рабочие дни (с понедельника по пятницу, исключая выходные и нерабочие праздничные).
- 3.3. Порядок обработки заявок и время реакции СТП Исполнителя на запросы Пользователя определяется в зависимости от приоритетов поступивших запросов. Пользователь должен выбирать приоритет, исходя из определений, приведённых в таблице [1:](#page-2-1)

<span id="page-2-1"></span>Таблица 1 – Определения приоритетов **Экстренный** Проблема с Продуктом ведет к серьезному ухудшению или прекращению работоспособности системы Заказчика, что оказывает критическое воздействие на бизнес Заказчика и ведёт к финансовым потерям для Заказчика. Заказчик не может восстановить работоспособность системы самостоятельно даже частично. **Срочный** Проблема с Продуктом ведет к значительному ухудшению работоспособности части функций системы Заказчика или к проблемам и перебоям в работе, которые, не будучи устранены, отрицательно повлияют на бизнес Заказчика и могут привести к финансовым потерям для Заказчика. **Нормальный** Проблема с Продуктом непосредственно не ведёт к ухудшению работоспособности системы Заказчика, но должна быть устранена. Возможна неработоспособность некоторых функций Продукта, не используемых в данный момент Заказчиком, либо эти функции могут быть заменены другими. **Консультация** Работоспособность системы Заказчика нарушена незначительно или не нарушена. Заказчику необходим совет специалиста по возможностям Продукта, по его установке, настройке, или обновлению.

В процессе работы над заявкой приоритет может изменяться:

- По инициативе Заказчика, при изменении степени влияния проблемы на бизнес Заказчика.
	- По инициативе СТП Исполнителя, по согласованию с Заказчиком.

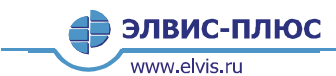

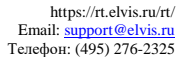

- Автоматически, если Заказчик не отвечает на запросы СТП Исполнителя длительное время (см. п.3.8.).
- <span id="page-3-0"></span>3.4. Время реакции ОИ Исполнителя по запросам на ТП указано в Спецификации на услуги ТП (см. [Таблица 2\)](#page-3-0).

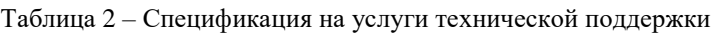

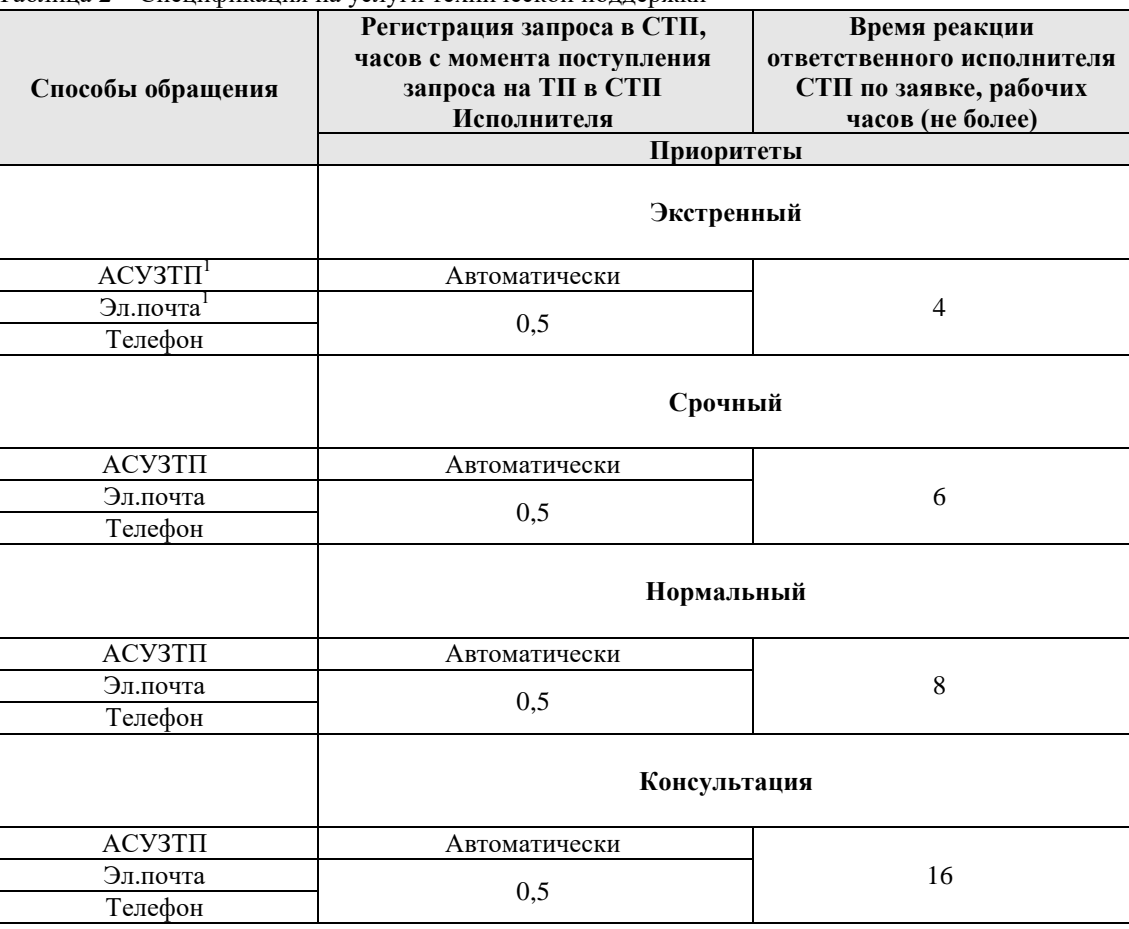

1) При назначении заявке экстренного приоритета Заказчик должен позвонить по телефону в СТП Исполнителя и подтвердить назначение приоритета по телефону.

- 3.5. Предоставление указанных в [п.3.1](#page-2-0) услуг в отношении Продуктов, не поддерживаемых по действующему Договору (или Сертификату), а также услуг, не оговоренных в п[.3.1,](#page-2-0)  осуществляется по отдельному договору с Заказчиком.
- 3.6. Услуги ТП не могут быть использованы Заказчиком в образовательных целях.
- 3.7. Обязанности Пользователя:
	- Давать полную информацию СТП Исполнителя о произошедших проблемах.
	- Отвечать на запросы о дополнительной информации от сотрудников СТП Исполнителя.
	- Способствовать сотрудникам СТП Исполнителя при определении причины возникновения проблемы.
	- Отвечать на запросы сотрудников СТП Исполнителя о подтверждении решения заявки подтверждением либо обоснованным отказом.
	- Выполнять рекомендации СТП Исполнителя по решению заявки (установка новой версии Продукта, выполнение реконфигурации Продукта и т.п.).
- 3.8. Время ответа Пользователя на запрос СТП Исполнителя не должно превышать времени реакции ОИ, указанного в п. 3.4. Задержка ответа служит основанием для автоматического снижения приоритета.

#### <https://rt.elvis.ru/rt/><br>Email: support@elvis.ru Email: **support@elvis.ru**<br>Телефон: (495) 276-2325

- 3.9. Исполнитель не диагностирует проблемы и не оказывает услуги в отношении телекоммуникационного, инфраструктурного и прочего оборудования, а также системного, прикладного и прочего программного обеспечения, не входящего в перечень поддерживаемых Продуктов, перечисленных в действующем Договоре (или Сертификате). В отношении сетевого оборудования зона ответственности Исполнителя ограничена сетевыми интерфейсами Продуктов, указанных в действующем Договоре (или Сертификате). Допускается снижение производительности функционирования систем Пользователя, вызванное штатным процессом функционирования Продуктов.
- 3.10. Исполнитель обеспечивает в СТП запись и хранение информации о заявках на оказание услуг ТП, а также текстовую/графическую/речевую информацию, формируемую в процессе оказания услуг и поступившую:
	- через веб-форму АСУЗТП;

ЭЛВИС-ПЛЮС

www.elvis.ru

- по эл.почте;
- по телефону.
- 3.11. Исполнитель обеспечивает хранение перечисленной информации в течение срока действия Договора (или Сертификата).

#### **4. Порядок регистрации Пользователей в СТП Исполнителя**

- 4.1. Запросы на оказание услуг ТП принимаются только от Пользователей, зарегистрированных в СТП Исполнителя.
- 4.2. Порядок регистрации Пользователей в СТП Исполнителя:
	- В течение одной рабочей недели с даты начала оказания услуг ответственный представитель Заказчика должен направить в адрес СТП Исполнителя [\(support@elvis.ru\)](mailto:support@elvis.ru) данные Пользователей (см. Приложение №1 к настоящему Регламенту), наделенных полномочиями осуществлять запросы на ТП и отвечать на вопросы специалистов СТП Исполнителя. Данные о Пользователях должны быть представлены в табличном виде и должны содержать ФИО, контактный телефон и e-mail Пользователей. Отдельно необходимо указать e-mail и телефон ответственного представителя Заказчика для уведомления об открытии заявок с экстренным приоритетом.
	- В ответ ИК СТП Исполнителя высылает подтверждение о регистрации Пользователей, логины, первоначальные пароли Пользователей для доступа к АСУЗТП и инструкцию Пользователя по работе с АСУЗТП.
	- Для прекращения доступа отдельных Пользователей к АСУЗТП, или для регистрации новых Пользователей Заказчика, ответственный представитель Заказчика высылает соответствующий запрос в адрес СТП Исполнителя [\(support@elvis.ru\)](mailto:support@elvis.ru) с указанием контактных данных таких Пользователей (ФИО, телефон и адрес электронной почты).

#### <span id="page-4-0"></span>**5. Порядок взаимодействия между Пользователем и СТП Исполнителя**

- 5.1. Взаимодействие ОИ и Пользователя осуществляется посредством АСУЗТП Исполнителя.
- 5.2. Порядок взаимодействия:
	- Пользователь самостоятельно регистрирует заявку на ТП в АСУЗТП. АСУЗТП присваивает заявке регистрационный номер. После этого Пользователю высылается уведомление с номером заявки по указанному им адресу эл.почты.
	- После регистрации заявки ИК назначает ОИ по заявке. АСУЗТП автоматически отправляет Пользователю уведомление о назначении ОИ по заявке.
	- Дальнейшее общение Пользователя и ОИ происходит через АСУЗТП (через веб-форму либо по эл.почте). При взаимодействии по эл.почте Пользователь должен указывать номер заявки в теме письма, в противном случае АСУЗТП автоматически создаст новую заявку на запрос Пользователя. При отсутствии ответов Пользователя в течение 10 (десяти) рабочих дней заявке присваивается статус «решена».
	- Перед окончанием обработки заявки (критерии окончания обработки заявки ТП приведены в разделе[.7\)](#page-6-0) Пользователю приходит автоматическое уведомление от АСУЗТП или по телефону от ИК о том, что заявка решена. После получения такого уведомления Пользователь:

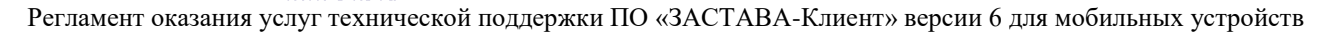

<https://rt.elvis.ru/rt/> Email: **support@elvis.ru**<br>Телефон: (495) 276-2325

- если предоставленное решение его устраивает, ответным письмом подтверждает решение заявки, после чего ИК закрывает заявку, обработка заявки на этом завершается;
- если предоставленное решение его не устраивает, ответным письмом предоставляет обоснованный отказ подтвердить решение заявки, после чего ИК передает заявку в работу ОИ, работы по заявке возобновляются вплоть до нахождения решения, удовлетворяющего Пользователя.
- В случае отсутствия подтверждения от Пользователя о решении заявки и непредставления обоснованного отказа подтвердить решение заявки в течение 5 (пяти) рабочих дней решенная заявка закрывается без дополнительного уведомления.
- При возобновлении решённой проблемы Пользователю следует регистрировать новую заявку, указав в ней номер заявки, по которой проблема уже рассматривалась СТП. Добавлять записи в заявку, имеющую статус «закрыта» не допускается.
- 5.3. Допускается взаимодействие Пользователя и Исполнителя по эл.почте и телефону, если АСУЗТП недоступна Пользователю. В этом случае ИК принимает запрос Пользователя по эл.почте или телефону, регистрирует заявку на ТП и присваивает ей регистрационный номер. После этого Пользователь уведомляется о номере заявки по указанному им адресу эл.почты или телефону. При дальнейшем общении Пользователь должен указывать номер заявки в теме письма или по телефону.

#### **6. Порядок обращения Пользователей в СТП Исполнителя для оказания услуг ТП**

- 6.1. Прием запросов Пользователей в СТП Исполнителя для оказания услуг ТП осуществляется:
	- через веб-форму АСУЗТП;

ЭЛВИС-ПЛЮС

www.elvis.ru

- по эл.почте;
- по телефону.
- <span id="page-5-0"></span>6.2. Порядок обращения Пользователей для оказания услуг ТП с помощью веб-формы АСУЗТП
	- Перед обращением в СТП Исполнителя посредством АСУЗТП Пользователь должен ознакомиться с инструкцией Пользователя по работе с АСУЗТП.
	- Доступ к АСУЗТП осуществляется через веб-форму по адресу<https://rt.elvis.ru/rt/>
	- Для создания заявки на услуги ТП Пользователь должен заполнить в веб-форме следующие данные:
		- Тему запроса (тема должна кратко отражать суть запроса).
		- Предполагаемый приоритет (приоритет может изменяться в процессе работы с заявкой ОИ Исполнителя).
		- При необходимости добавить файл-вложение (скриншот, архив, лог-файлы, файл конфигурации).
		- При необходимости установить в копию наблюдателей заявки (в дальнейшем при взаимодействии в рамках заявки наблюдатели будут получать копии писем).
	- Указать в запросе следующие данные:
		- Номер действующего Договора (или Сертификата);
		- Название организации Заказчика;
		- ФИО Пользователя;
		- Контактные телефоны, эл.почта, другие способы связи;
		- Информация о Продукте, по которому запрашиваются услуги ТП:
			- Наименование Продукта;
				- Номер версий:
					- Продукта
						- ОС
					- плагинов
					- Время действия лицензии (если лицензия временная);
				- Данные, которые выдают утилиты uname –a, ip a, ip r.
		- Аппаратная платформа:
			- Спецификация на момент возникновения проблемы, серийный номер (для АПК);
		- Описание сути запроса;
		- Детализация описания проблемы (при сбоях и неисправностях):

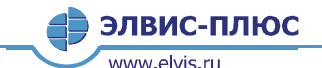

<https://rt.elvis.ru/rt/> Email: **support@elvis.ru**<br>Телефон: (495) 276-2325

- после чего возникла проблема, производили ли какие-либо изменения перед появлением проблемы.
- время, когда обнаружили проблему;
- что делали и какой результат хотели получить, почему считаете, что это не штатное функционирование;
- Информация, необходимая для воспроизведения проблемы:
	- Как возникает ошибка/проблема;
	- Какая диагностика при этом появляется;
	- После каких действий или настроек проблема появилась впервые.
- В случае невозможности использования Пользователем веб-формы АСУЗТП Пользователю следует отправить запрос на создание заявки на ТП по эл.почте (см. п[.6.3\)](#page-6-1).
- <span id="page-6-1"></span>6.3. Порядок обращения Пользователей для оказания услуг ТП по эл.почте.
	- Для создания заявки на ТП Пользователь должен отправить запрос по адресу [support@elvis.ru.](mailto:support@elvis.ru)
		- При подаче запроса по эл.почте на создание заявки на ТП Пользователь должен прислать данные, указанные в п[.6.2.](#page-5-0) При этом веб-форму АСУЗТП заполняет ИК.
- 6.4. Порядок обращения Пользователей по телефону.
	- Запросы на ТП от Пользователей принимаются ИК СТП Исполнителя по телефону (495) 276- 2325.
	- Для регистрации запроса Пользователь должен сообщить ИК СТП Исполнителя сведения, указанные в п[.6.2.](#page-5-0) При этом веб-форму АСУЗТП заполняет ИК.

### <span id="page-6-0"></span>**7. Критерии окончания обработки заявки ТП**

Каждый случай обработки заявки в СТП, в зависимости от уровня сложности, оканчивается одним из следующих действий:

- Пользователю передана информация, позволяющая разрешить проблему с поддерживаемым Продуктом.
- Пользователю передана инструкция по получению программной ревизии (patch) или нового релиза Продукта для разрешения проблемы.
- Пользователь проинформирован, что проблема поддерживаемого Продукта вызвана пока не устраненной ошибкой в Продукте, допущенной разработчиком.
- Пользователь проинформирован, что проблема не связана с функционированием поддерживаемого Продукта.
- Пользователь проинформирован, что проблема поддерживаемого Продукта будет разрешена в последующем релизе этого Продукта либо программной ревизии (patch) к нему.
- Пользователь проинформирован, что ему предоставлена программная ревизия (patch) для разрешения проблемы с поддерживаемым Продуктом.
- Пользователь проинформирован, что ему предоставлен новый релиз для разрешения проблемы с поддерживаемым Продуктом.
- Пользователь проинформирован, что восстановлено состояние Продукта, при котором значения всех параметров, характеризующих выполнять заданные функции, соответствуют требованиям нормативно-технической и (или) конструкторской (проектной) документации.
- Пользователь проинформирован, что восстановление состояние Продукта, при котором значения всех параметров, характеризующих выполнять заданные функции, соответствуют требованиям нормативно-технической и (или) конструкторской (проектной) документации невозможно, в связи с его неремонтопригодностью (для аппаратной платформы).
- Пользователь проинформирован, что переконфигурирование Продукта завершено.
- Пользователь проинформирован, что проблема находится на стороне оборудования или программного обеспечения, не входящих в перечень поддерживаемых Продуктов по действующему Договору (или Сертификату).

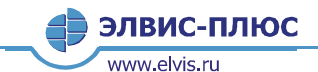

Приложение №1

Регламент оказания услуг технической поддержки ПО «ЗАСТАВА-Клиент» версии 6 для мобильных устройств

<https://rt.elvis.ru/rt/><br>Еmail[: support@elvis.ru](mailto:support@elvis.ru)<br>Телефон: (495) 276-2325

#### **Сведения для получения доступа к веб-порталу СТП Исполнителя**

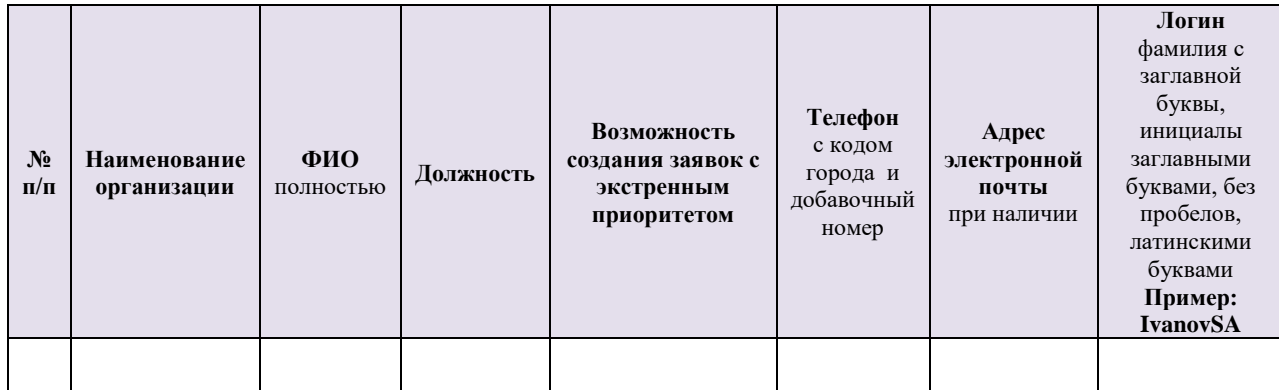